## **FORMULARZ SZACOWANIA WARTOŚCI ZAMÓWIENIA**

**dla zadania pn.: ,,Sporządzenie oceny zasadności ustanowienia Zespołu Przyrodniczo – Krajobrazowego na odcinku Jaru Małej Rosicy w Płocku.''**

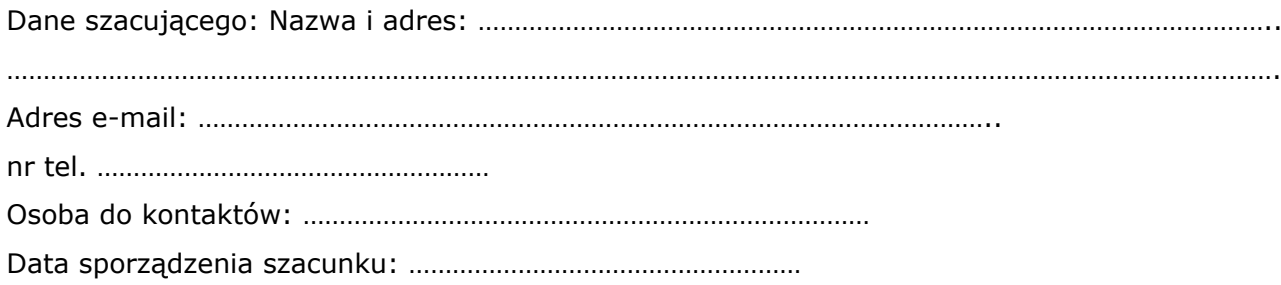

 **Opracowanie składa się z dwóch części pierws zej i/lub drugiej.** 

## **Szacowana cena za wykonanie przedmiotowego zadania w formie ryczałtu:**

## **Część pierwsza:**

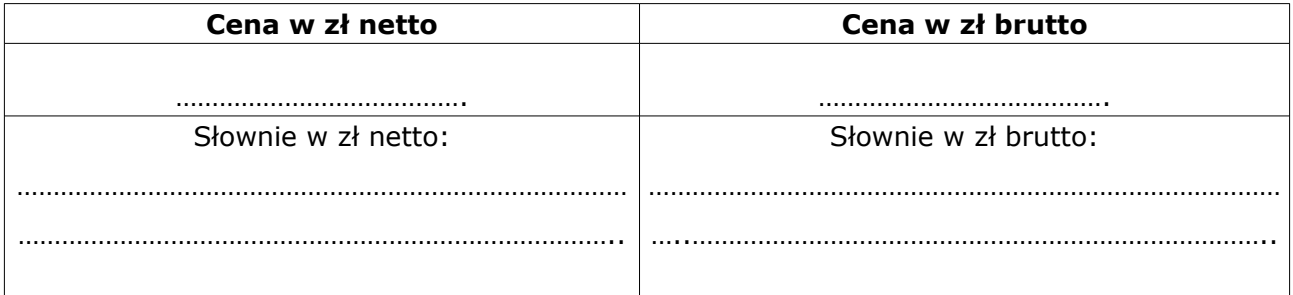

## **Część druga:**

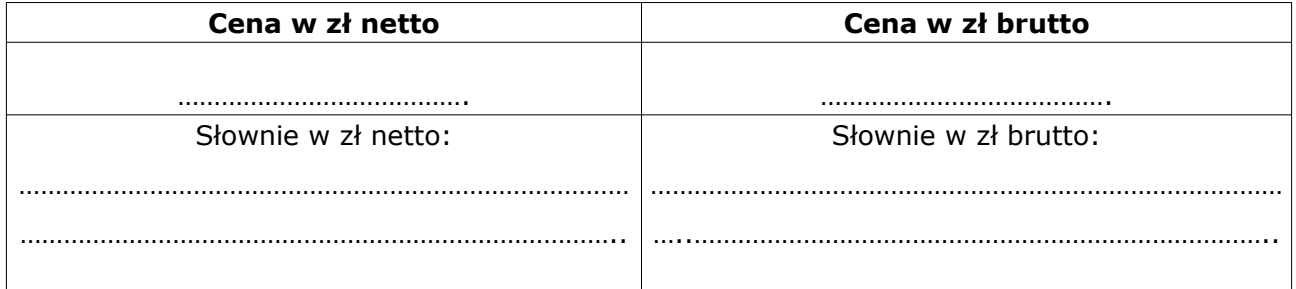

**Przewidywany termin wykonania przedmiotowego zadania części pierwszej i drugiej:** ………………………………………….. miesięcy (proszę podać w pełnych miesiącach), jednakże nie mniej niż 12 miesięcy. **Przewidziane jest wykonanie przedmiotu zamówienia wraz z przeprowadzeniem inwentaryzacji, obserwacji terenowych wraz z przygotowaniem kompletnej dokumentacji nastąpi w okresie min. 12 miesięcy od podpisania umowy, z uwagi na uzyskanie jak najlepszych rezultatów. Proszę zaproponować więcej miesięcy, jeżeli Państwa zdaniem zachodzi taka potrzeba, w celu prawidłowego**

**i rzetelnego zrealizowania przedmiotu zamówienia. Również jesteśmy otwarci na propozycję jeśli chodzi dodatkowe zapisy w opisie przedmiotu zamówienia, mające na celu prawidłowe i rzetelne zrealizowanie przedmiotu zamówienia.**

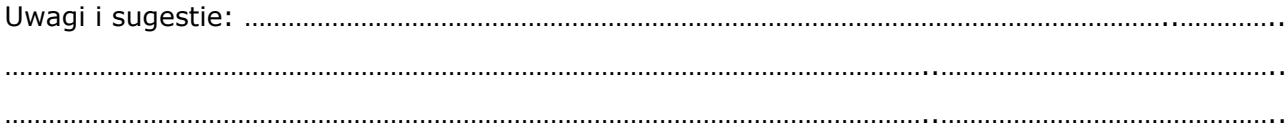

……………………………………………..

**Podpis and the contract of the contract of the contract of the contract of the contract of the contract of the contract of the contract of the contract of the contract of the contract of the contract of the contract of th**